## **Fiche Game Lab : Utiliser des variables**

## **Principes**

Les **variables** servent à contenir des informations dans la **mémoire** de l'ordinateur durant l'exécution du **programme**. J'utilise une variable :

- je lui donne un **nom**,
- je peux y mettre un **nombre**, du **texte** ou un **objet informatique**,
- je peux **l'utiliser** dans mon programme et la **mette à jour**.

## **Tutoriel sur l'utilisation des variables**

je regarde le **tutoriel** pour découvrir comment utiliser des variables dans le Game Lab :

Utilise la **molette** de la souris et la touche **CTRL** pour faire un Zoom avant ou un **Zoom arrière** afin de bien voir le tutoriel.

tutoriel variables.swf

## **Les fiches sur le Game Lab ...**

[Je reviens à la liste des fiches sur le Game Lab.](/doku.php/icn/gamelab/accueil)

From: [/](#page--1-0) - **Les cours du BTS SIO**

Permanent link: **</doku.php/icn/gamelab/variables>**

Last update: **2017/11/13 10:23**

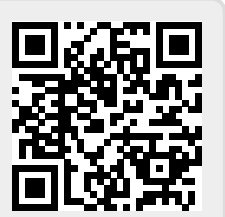